## **QUICK ORDER PAD GUIDE**

**BA SUPPLY | BASUPPLY.COM**

Learn the quickest way to add products to your shopping cart.

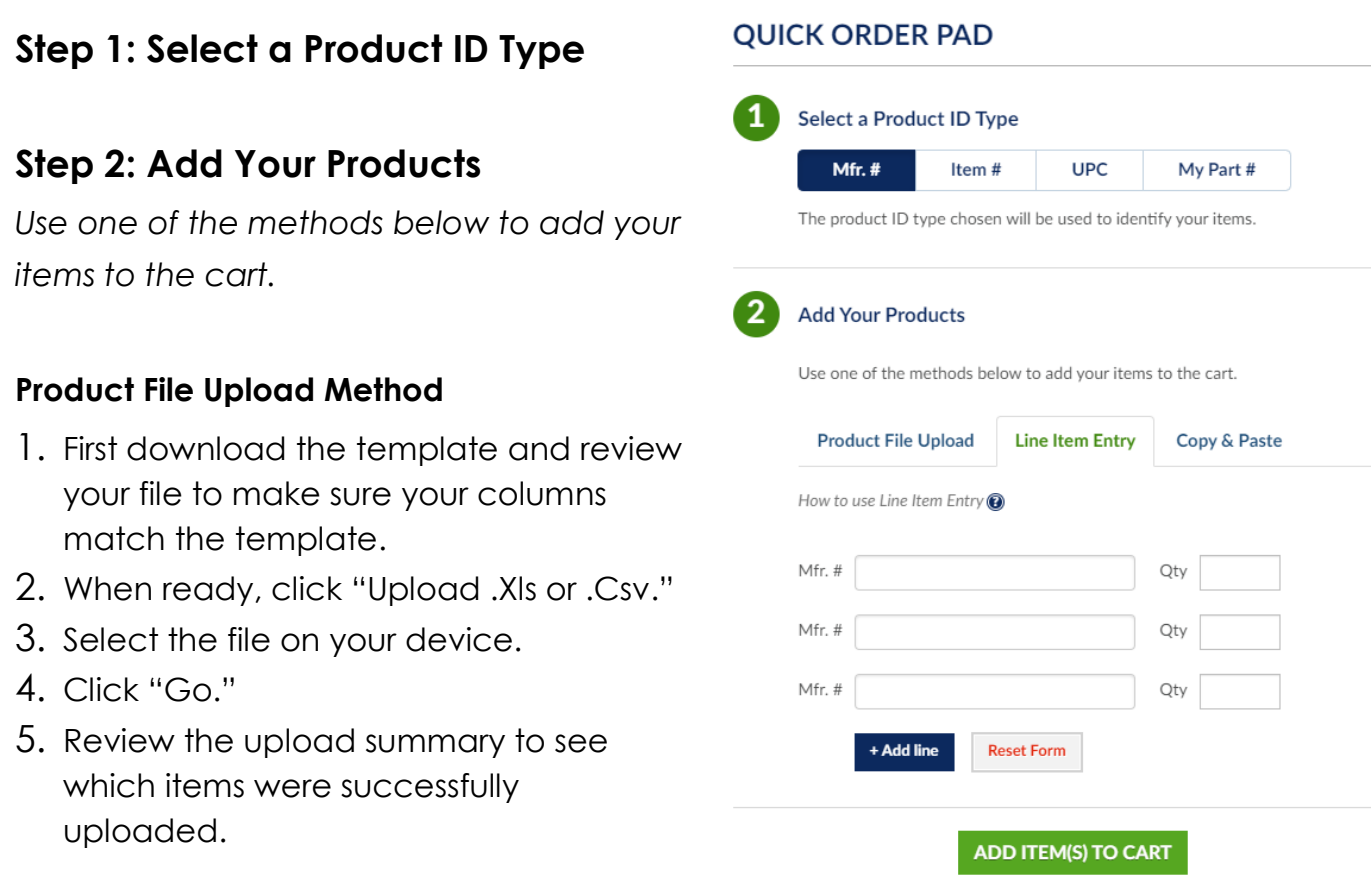

## **Line Item Entry Method**

- 1. Type each product ID and a corresponding quantity into the respective fields.
	- You have the option to select suggested products in the type ahead.
- 2. If needed, click the "+Add Line" button to create additional fields.
- 3. Click "Add Item(s) to Cart."

## **Copy & Paste Method**

- 1. Copy and paste your product IDs and quantities separated by a comma into the text box.
- 2. Click "Add Item(s) to Cart."
- 3. Review the upload summary to see which items were successfully added to the cart.

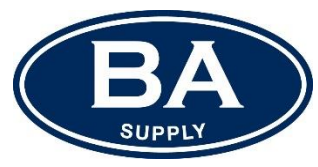